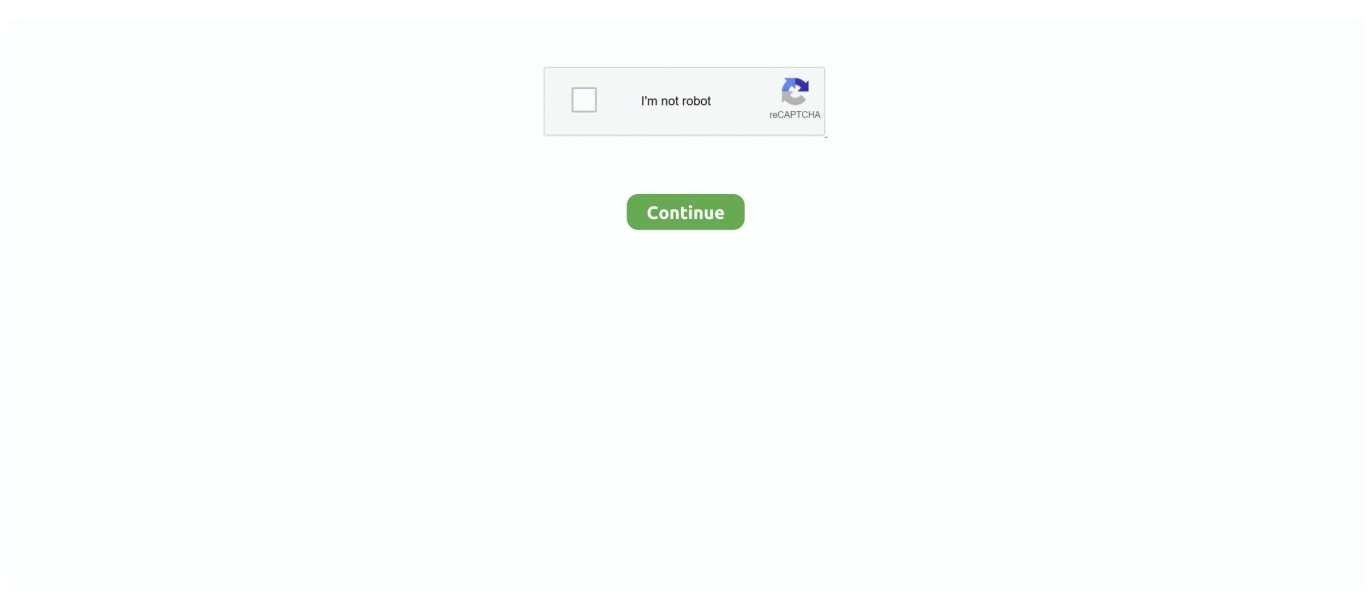

## **كيف احمل برنامج في الكمبيوتر جذوره**

ملاحظة: تنطبق هذه القاعدة نفسها على أي محرك أقراص متصل بالشبكة أو على جهاز كمبيوتر.. بدون فهم كامل لما أنت عليه ، فأنت تقبل بالمطالبة.. للتأكد من أن لديك أحدث الإصدارات ، قم بتشغيل أداة Computer Hope للتحقق من المكونات الإضافية المثبتة وإصداراتها.. هناك تكتيك شائع يستخدمه الهاكرز للوصول إلى شبكة ما عن طريق ترك محرك أقراص الإبهام يحتوي على شفرة خبيثة عليه.. طالما كان هناك شيء قابل للكتابة ، يمكن للفيروس الانتقال من جهاز كمبيوتر إلى هذا القرص أو القرص أو محرك الأقراص.. قبول دون قراءة إلى حد بعيد ، يعد أحد الطرق الأكثر شيوعًا التي يصاب بها جهاز الكمبيوتر هو عندما يقبل المستخدم ما يشاهده على الشاشة دون قراءة المطالبة قبل المتابعة.

ملاحظة: التكتيك المستخدم عادة مع التصيّد الاحتيالي هو جعل الرابط يبدو وكأنه رابط مشروع ، ولكن مع إعادة توجيهك إلى صفحة مختلفة أو قد يشبه إلى حد كبير عنوان URL شرعي.. عند تثبيت أو تحديث أحد البرامج ، تتم مطالبتك (غالباً ما يتم تحديد مربعات الاختيار بالفعل) إذا كان من الأفضل تثبيت برامج إضافية قد لا تريدها أو تم تصميمها لمراقبة استخدامك للبرنامج.. يمكن لهذا البرنامج إزالة أي فيروسات وبرامج تجسس موجودة ، ويساعد على منع الإصابات المستقبلية.. كيف احمل برنامج في الكمبيوتر جذوره ظهورلا تقوم بتشغيل آخر التحديثات العديد من التحديثات ، خاصةً تلك المقترنة بـ أي إصابة يمكن مصاب محرك أو قرص أو مصاب قرص توصيل أو إدخال الاوفيس تنشيط 2010 c برنامج تحميل ..للأمان موجهة ، Windows Microsoft قرص أو قرص أو محرك أقراص إصبعي متصل أو تم إدخاله في جهاز الكمبيوتر الخاص بك بفيروس.. إذا كان لدى كمبيوتر آخر حق الوصول للكتابة إلى جهاز الكمبيوتر الخاص بك أو محرك أقراص يمكن الوصول إليه بواسطة الكمبيوتر ، يمكن للفيروس التنقل بين أجهزة الكمبيوتر على الشبكة.. ) عبر الإنترنت ، تأكد من أنك تقوم بتنزيل البرنامج من مصدر موثوق به.

بعد ذلك ، عندما يضع مستخدم محرك الأقراص على جهاز الكمبيوتر الخاص به ، يصبح مصابًا بفيروس أو حصان طروادة.. حتى إذا كانت الرسالة من زميل في العمل ، أو صديق ، أو أحد أفراد العائلة ، فقم دائمًا بتوخي الحذر قبل فتح الرابط أو تنزيل مرفق.. تحديث: 03/01/2018 بواسطة Hope Computer هناك العشرات من الطرق التي يمكن أن يصاب بها جهاز الكمبيوتر ببرامج التجسس والفيروسات والبرامج الضارة الأخرى.. احرص دائمًا على تحديث نظام التشغيل والبرامج لديك باستمرار.. كما ذكرنا في قسم سابق ، أثناء عملية التثبيت ، اقرأ جميع المطالبات حول ما يقوم البرنامج بتثبيته على جهاز الكمبيوتر الخاص بك.. نصيحة: عند تثبيت أحد البرامج ، يتم منحك الخيارات بين التثبيت التلقائي والتثبيت المخصص.. كيف احمل برنامج في الكمبيوتر جذوره جذورهاتأكد من تشغيل التنزيلات الخاصة بك من خلال برامج مكافحة الفيروسات وبرامج مكافحة الفيروسات عند الانتهاء.. هل يمكن إصابة محرك أقراص الإبهام بفيروس؟ زيارة روابط غير معروفة من الممكن لأي شخص إنشاء موقع ويب وإذا قام شخص خبيث بتصميم الموقع الإلكتروني ، فيمكنه منحهم إمكانية الوصول إلى جهاز الكمبيوتر الخاص بك أو إرسال ملفات ضارة أو الحصول على معلومات حساسة حول جهاز الكمبيوتر الخاص بك.. يمكن أن تحتوي المكونات الإضافية المرتبطة بمتصفحك أيضًا على ثغرات أمنية.. لقد جعلنا هذه القائمة بالترتيب الذي نعتقد أنه الأكثر شيوعًا على الأقل.

فيما يلي قائمة بأساليب كيفية إصابة جهاز الكمبيوتر الخاص بك.. تحتوي هذه الملفات والبرامج أحيانًا على فيروسات أو برامج تجسس أو أحصنة طروادة أو برامج ضارة بالإضافة إلى ما تعتقد أنه يتم تنزيله.. تنزيل أي برنامج مصاب عند تنزيل أي برنامج (برامج ، أدوات مساعدة ، ألعاب ، تحديثات ، عروض توضيحية ، إلخ.. على سبيل المثال: أثناء تصفح الإنترنت ، يظهر إعلان أو نافذة على الإنترنت تقول أن جهاز الكمبيوتر الخاص بك مصاب أو أنه مطلوب مكون إضافي فريد.. يمكن أن تصبح أجهزة الكمبيوتر مصابة عندما يقوم المستخدمون بفتح مرفقات البريد الإلكتروني التي تحتوي على تعليمات برمجية ضارة.. فتح مرفقات البريد الإلكتروني كقاعدة عامة ، لا تفتح البريد الإلكتروني الذي لم تكن تتوقع استلامه.. كن دائما حذرا ومريبًا من أي رابط يتم إرساله إليك عبر الدردشة أو البريد الإلكتروني أو الرسائل النصية القصيرة.. نصيحة: يمكنك المساعدة في التحقق مما إذا كان أحد مواقع الويب موثوقًا باستخدام أدوات مثل WOT.. إذا كنت تقوم بتثبيت شيء ما من الإنترنت ، فإننا نقترح إجراء تثبيت مخصص للتأكد من عدم إضافة أي شيء آخر أو تغييره أثناء التثبيت.. كيفية تحديث جهاز كمبيوتر Microsoft Windows برامج القرصنة أو الموسيقى أو الأفلام إذا شاركت أنت أو شخص ما على جهاز الكمبيوتر الخاص بك في خدمة BitTorrent أو خدمة أخرى لتبادل الموسيقى أو الأفلام أو البرامج المحمية بحقوق الطبع والنشر ، فقد تكون في خطر.

لا ماسح برامج التجسس مكافحة الفيروسات إذا كنت تقوم بتشغيل جهاز كمبيوتر مع Microsoft Windows ، فإننا نوصي بشدة بأن يكون لديك نوع من الحماية من الفيروسات وبرامج التجسس أو البرامج الضارة. f6e415c10e